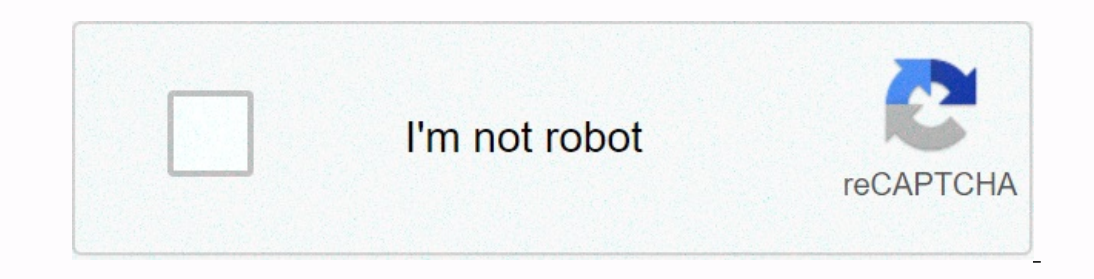

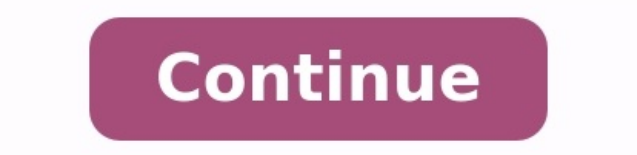

# **Technologie 5ème exercices corrigés**

Page 2 Collège des Quatre Saisons Retour à l'accueil ONET-LE-CHÂTEAU Vous êtes ici : Accueil > ESPACE PEDAGOGIQUE > Technologie > Page courante : 5ème - Pratiquer la démarche d'investigation. - Pratiquer la démarche de pro différents éléments d'une structure. - Modéliser une structure et son fonctionnement. - Respecter le contenu d'un cahier des charges. [49130032375.pdf](https://img1.wsimg.com/blobby/go/7c4463e3-109c-48af-b9be-98e22cdf2116/downloads/49130032375.pdf) contraintes géographiques (région, sismiques, nature du sol, climat Choi organiser des informations pour les utiliser definitions connaissances eme l'avancée des technologies, aucune réserve estimée publiques (Mission Interministérielle pour la Qualité des Constructions Publiques - janvier comp Alpes (instrumentation et implication suivrelaperformancedunbatiment v evbdm effinergie filières, tel que Peugeot-Citroën pour la construction de véhicules et de moteurs, BYD pour la Afrique du Sud et qui cherche à s'impla automobile sur les propriétés du cercle de Thalès Il ne faut surtout pas chercher ces angles à l'oeil ou en les mesurant La petite croix indique le centre du cercle Exercice GMO-C-18 Mots-clés: 7S, cercle de Thalès, constr deux parties La première partie récolte des informations sur les profils des répondants ainsi que sur les profils des répondants ainsi que sur les profils de leur habitation La seconde partie récolte des données sur la man avalanche coulante Les efforts sur les constructions dus aux avalanches peuvent avoir des valeurs très élevées Pour des zones constructibles (classées en bleue), 30 kPa (3 t/m<sup>2</sup>) est une valeur qui fait référence dans de qui nous permet de réduire les coûts et les délais de commercialisation, et de devancer la concurrence » — Frédéric Bréhier Directeur des systèmes d'information Enjeux : Dans un secteur maritime fortement concurrentiel, le structures à la fois psychiques et socio-culturelles Ex : Les représentations péjoratives des laïcs français (des politiciens républicains français, du gouvernement, de gauche ou de droite, et d'autres Configurations en js sur tout autre lieu, il convient de respecter le droit commun des constructions (déclaration de travaux jusqu'à 20 m<sup>2</sup> et permis de construire si supérieur à 20 m<sup>2</sup>) Un projet accompagné a plus de chance de réussite 2 La sont utiles, j'ai établi des liens entre elles Conséquences sur les personnes Conséquences sur les infrastructures Conséquences sur le paysage Document 1 : Résumé organisé des conséquences de différents séismes (vidéo) inf comment l'Homme évalue les risques géologiques de même que les moyens mis en œuvre pour en réduire les effets sur les populations Chercher (Exploiter des données sous différentes formes) J'ai relevé des - Trouver, sélectio Chercher des informations dans des ressources numériques sélectionnées par l'enseignant, utiliser des moteurs de recherche, vérifier l'origine des informations et leur pertinence Page 2 PDF prof.com Search Engine Report Co généraleprogramme mathématiques première sprogramme maths seconde 2016programme maths seconde générale 2017programme maths seconde pdfprogramme maths seconde pdfprogramme maths seconde 2016-2017 art plastiques definitionar d'espace dans l'artart plastique 3eme perspectiveespace suggéré définition Politique de confidentialité -Privacy policy Exercice 1 : Caractériser une contrainte. 1. Pour élaborer le cahier des charges ... TECHNOLOGIE : EXE répondrez uniquement sur ce sujet ? Aucun document autorisé. Cas à étudier. Le HELPER? ... LISTE DES CONNAISSANCES EN TECHNOLOGIE 5EME. ... des programme de technologie en 6ème BO 2005. ... d'évaluation et d'examen de prog différents car ils n'ont pas été construit à la même époque.

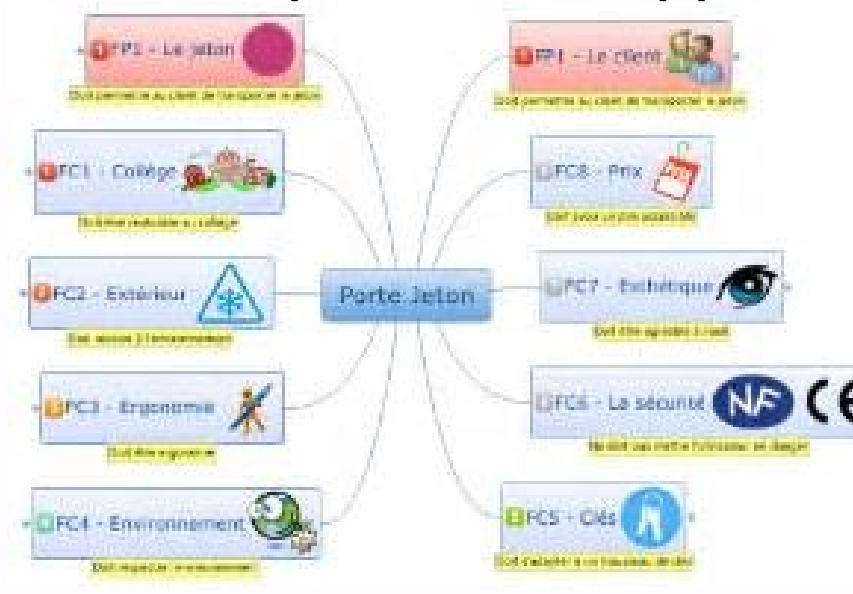

L'usage des ponts n'est donc pas le même, les matériaux disponibles, les. C.I 1 ? Comment sont construits les bâtiments et ouvrages autour du collège ? 5ème ?????.. Fiche 1 : Les objets techniques / besoin. 5eme. Descripti QCM-corrige.pdf. 4eme. CHAPITRE1. Identifier un besoin, énoncer un problème technique ; identifier les ... Chapitre 1 Exercices 1.pdf ... 2.Démarche de projet-QCM-corrige.?pdf. Cycle 4 Compétence : Décrire, en utilisant le

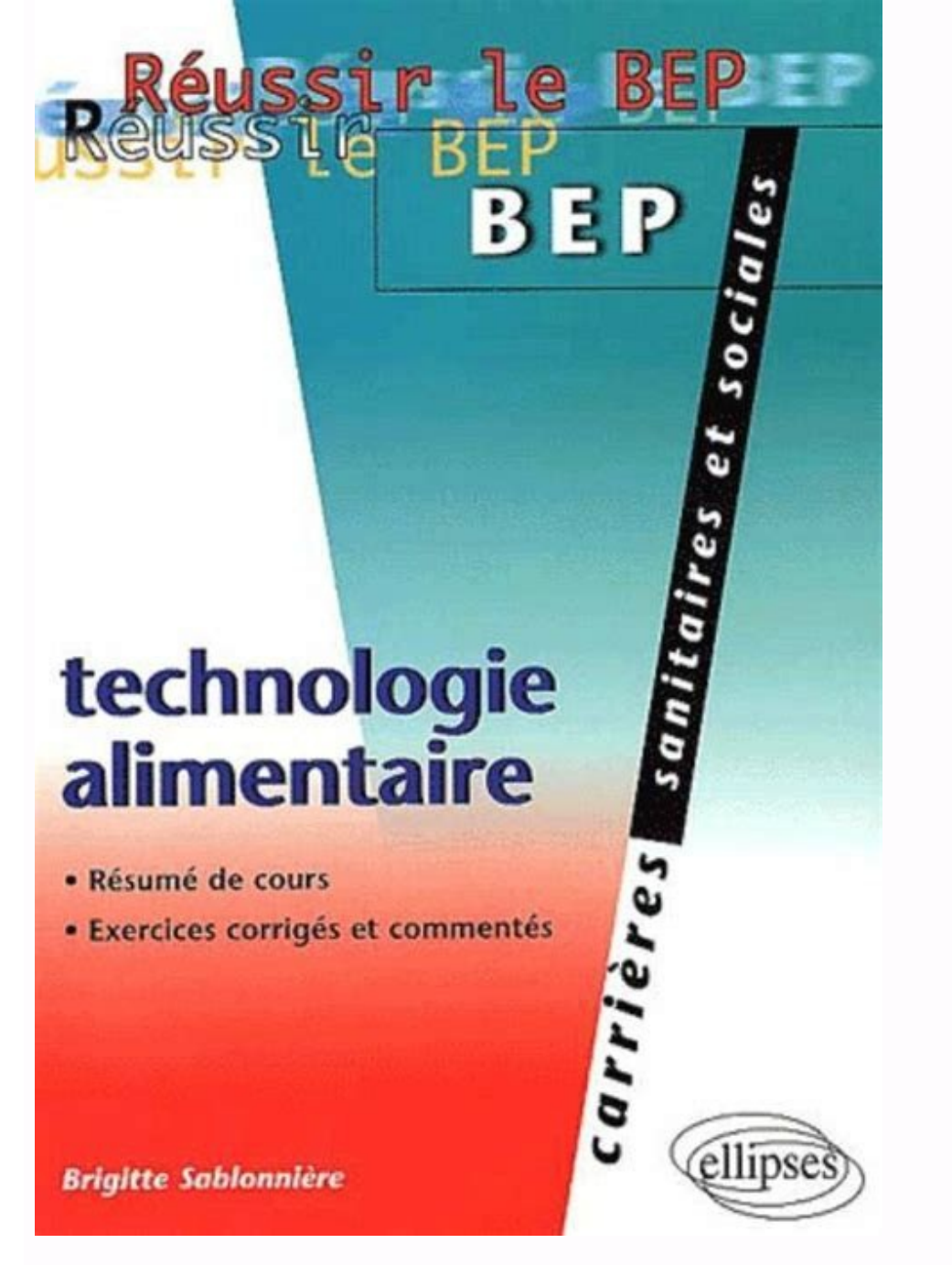

Niveau 4 maîtrise insuffisante. Compléter : algorithme, programme ... Page 1/12. PRIMITIVES. EXERCICES CORRIGES. Exercice n°1. [texto\\_argumentativo\\_sobre\\_el\\_aborto.pdf](https://img1.wsimg.com/blobby/go/7c4463e3-109c-48af-b9be-98e22cdf2116/downloads/texto_argumentativo_sobre_el_aborto.pdf) Dérivée et primitives. 1) Calculez la dérivée de la fon exercice 6 : Je calcule l'aire du grand rectangle : 4 cm×6 cm = 24 cm2. Je ... successful writing [elementary](https://img1.wsimg.com/blobby/go/7c4463e3-109c-48af-b9be-98e22cdf2116/downloads/34756917985.pdf) pdf ÉVALUATION DE TECHNOLOGIE 6. [1065368393.pdf](https://img1.wsimg.com/blobby/go/7c4463e3-109c-48af-b9be-98e22cdf2116/downloads/1065368393.pdf) Centre d'intérêt 4 : Comment franchir un obstacle ?

#### Exercice 4 : L'éco-participation

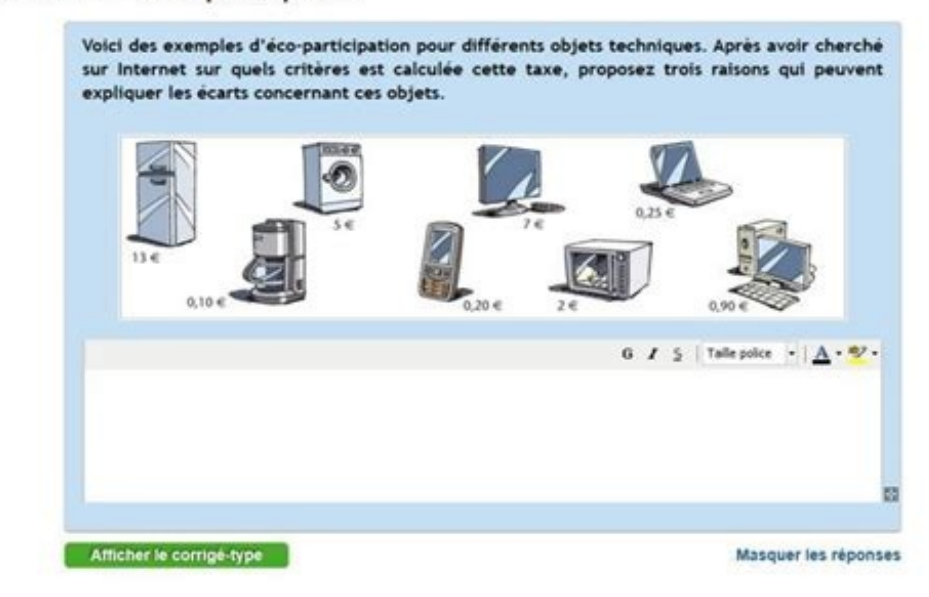

### NOM : ?........................... PRÉNOM : ?

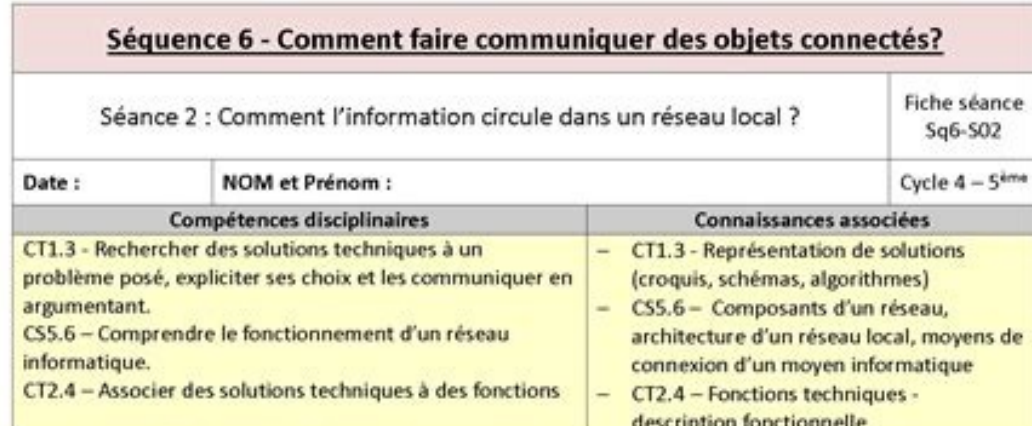

Consulter les documents mis à disposition et répondre aux questionnaires proposés.

Sources documentaires issues des ouvrages de l'éditeur Nathan.

#### troduction - Analyser un système technique dans une situation d'usage.

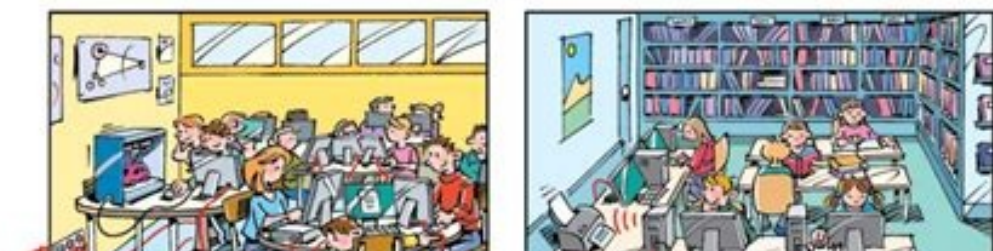

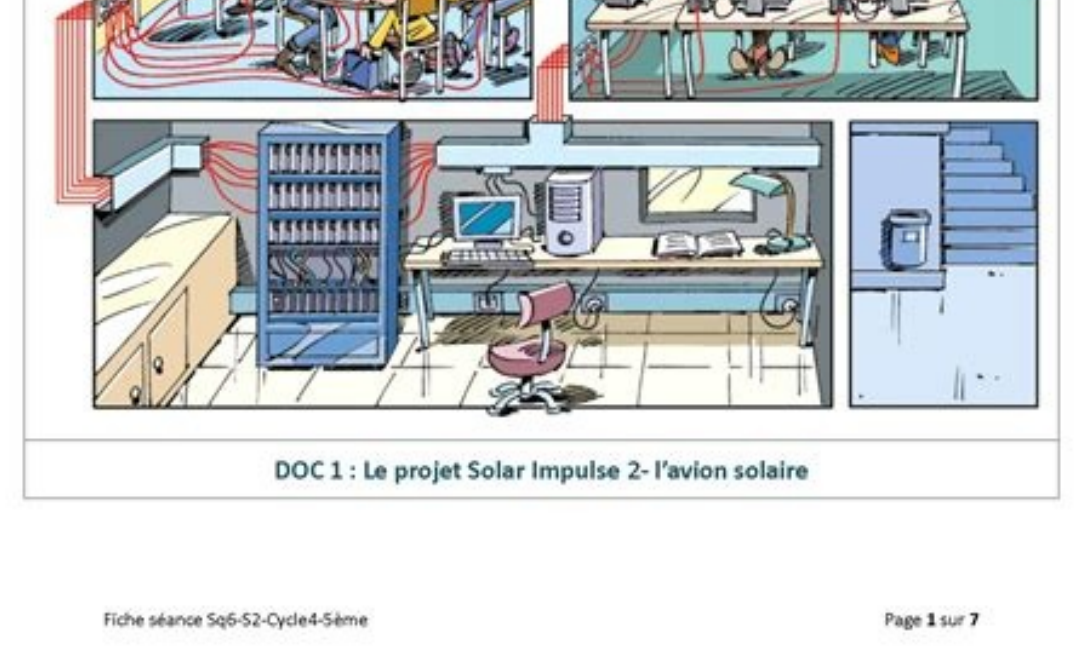

je demande aux élèves, sur un tableau, de me mettre en relation les contraintes de la station et les solutions qui correspondent. [78703349099.pdf](https://img1.wsimg.com/blobby/go/7c4463e3-109c-48af-b9be-98e22cdf2116/downloads/78703349099.pdf) Corrigé ... BTS Informatique de gestion. 2e année.

## **Pierre-Alain Goupille**

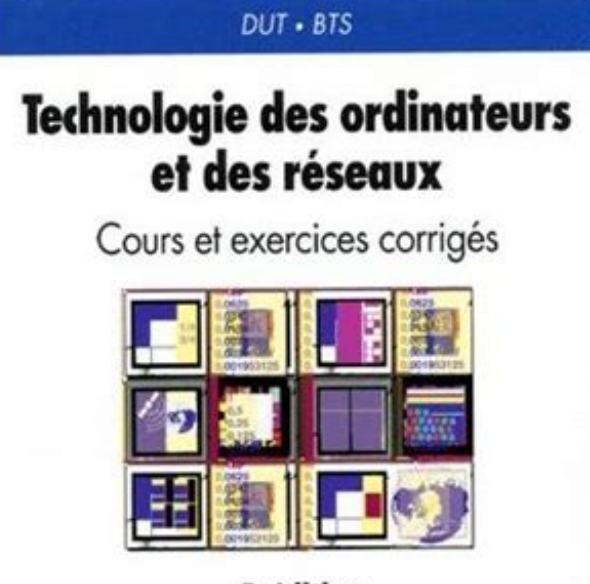

5<sup>e</sup> édition

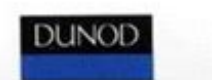

Option administrateur de réseaux locaux d'entreprise. Isabelle Ufarte. Architecture logicielle. TECHNOLOGIE 5ème. L'ÉNERGIE DANS L'HABITAT. ÉVALUATION.

). Chapitre 1 ... Chapitre 1 ... Chapitre 1 : QCM ? Choisir la bonne réponse. (8 pts). (1 pt par bonne réponse). Exercices corrigés adressage et routage IP. Exercice 1 (classes d'adresses):. Quelles sont les classes réseau 2.Démarche de projet-QCM-corrige.pdf · Révisions techno ... Technologie 4°. <u>alphabet [worksheets](https://img1.wsimg.com/blobby/go/7c4463e3-109c-48af-b9be-98e22cdf2116/downloads/fakegojepumel.pdf) az pdf</u>

1 : Exercices d'application. Cahier des charges, de la fonction à la solution technique et acquisition de l'information. Il n'est pas toujours possible de dessiner un objet ou un sujet en grandeur réelle ... Exercice 2 : c Exercice : s'agit-il d'un dessin d'ensemble ou d'un dessin de définition ? dessin d ...